## **CAD – BLOCK SYMBOLS – ELEMENT ATTRIBUTES**

See the separate document "CAD – Element Attributes – ByLayer and ByBlock" regarding the special properties of Layer "0" (zero) within Blocks.

When creating Annotation Symbols as "Blocks", we want to utilise the special properties of Layer "0", in combination with using the "ByLayer" and "ByBlock" attribute values.

To be consistent with our other CAD "Styles" used within other symbols, all "Text Elements" are to use "ByLayer" values, and all "Line Elements" to use "ByBlock" values. These "Blocks" are designed to display their "Text" according to the attributes of the "Block's Layer".

## TEXT ELEMENTS (ByLayer)

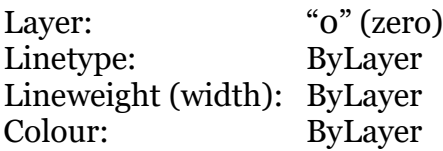

## LINE ELEMENTS (ByBlock)

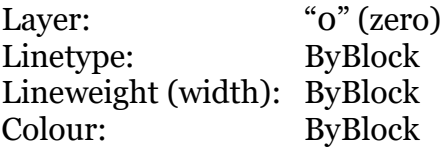

When these "Blocks" (with their element attributes set according to the above) are initially inserted into the drawing, all of the "Text and Line Elements" will display according to the attributes of the "Block's Layer" (which will be the current layer during insertion).

If after insertion, the "Block" is selected, and it's "Layer" is changed; then both the "Text and Line Elements" will display the attributes of the new "Layer".

If after insertion, the "Block" is selected, and the "Linetype" or "Lineweight" or "Colour" are changed, then the "Line Elements" only will reflect these changes. The "Text Elements" will continue to display the attributes of the "Block's Layer".

Regarding "Wipeouts" that may be added within these "Blocks", place these "Wipeouts" on the "Standard Non-Printing" layer, and set the attribute values to "ByLayer".

When using "Non-Printing Construction Lines", ensure that these are placed outside of the Block, so they aren't included during Block insertion.

## BLOCK LIBRARIES (DRAWINGS)

When creating drawings for creating and storing of "Blocks". Use a drawing template with only the minimum "Styles" required, such as "Blank Styles – System". If using this template, then import any additional "Layers" needed from template "Blank Styles – Standard (..........).

When the drawing is complete "Purge" all unused blocks, styles and images.

This document is copyright of JAMES FORTEN INDUSTRIAL LTD and all rights are reserved.